# Le jeu de Pile ou Face

M.GOUY G.HUVENT A.LADUREAU

13 novembre 2002

Pierre et Paul jouent à pile ou face. Pierre joue le premier. S'il amène pile, il gagne l'enjeu, sinon, Paul joue. Il a le droit de jouer deux fois de suite et il gagne l'enjeu dès qu'il amène pile. Si cela n'arrive pas, c'est Pierre qui rejoue, il a le droit de jouer trois fois de suite etc...

**Problème 1** Evaluer la probabilité  $p_0$  que Pierre a de gagner

#### $\mathbf{1}$ **Exemples de Parties**

Si on désire voir un élève s'investir pleinement dans cette activité, on peut, dans un premier temps lui proposer l'activité suivante

a Compléter quand c'est possible le tableau ci-dessous :

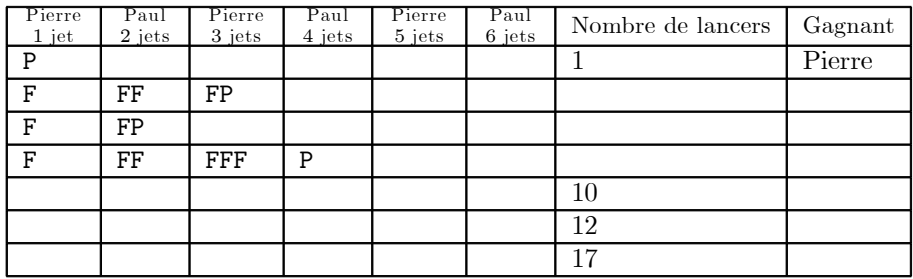

- **b** Lorsque Pierre joue pour la première fois, il a droit à un lancer et pour la seconde fois à trois lancers. Calculer lorsque Pierre s'apprête à jouer pour la énième fois (en supposant que Pile ne soit pas sorti)
	- Le nombre total de lancers déjà effectués par Pierre et Paul.
	- Le nombre de jets auquel a droit Pierre.
- c On se propose de simuler l'expérience afin de donner un intervalle de confiance de la probabilité  $p_0$  au seuil de confiance de 95  $\%$ .
	- $\blacklozenge$  Dans le cas où l'on ne simule qu'une partie. On peut demander à un élève :
		- 1. De préciser quelles données on doit connaître et de quelles variables on a besoin.
		- 2. De décrire à la main le début d'une partie.
		- 3. De préciser quand celle-ci se termine, quand change-t-on de joueur et comment varient les variables citées précédemment?
		- 4. D'écrire un algorithme décrivant une partie.

 $\bullet$  Dans le cas où l'on simule N parties. On décide de stocker le nombre de parties gagnées dans une liste de deux éléments. Le premier terme contenant le nombre de victoires de Pierre, le second terme concernera Paul.

On peut alors demander d'écrire un algorithme simulant la répétition de N parties et donnant un intervalle de confiance de  $p_0$  au seuil de confiance de 95 %.

 $\overline{2}$ 

#### $\overline{2}$ Simulation sur une calculatrice ou ordinateur

On appelle jeu la période pendant laquelle un joueur lance la pièce. Un jeu est composé de jets (ou coups) dont le nombre est variable. Un jeu s'achève donc lorsqu'un joueur amène pile, ou lorsqu'il a épuisé le nombre de coups permis.

#### $2.1$ Les variables nécessaires

- $\blacklozenge$  Pour la simulation d'une partie les variables suivantes sont nécessaires.
	- La variable  $M$  qui dénombre le nombre de coups autorisé au joueur à chaque jeu.
	- La variable  $K$  qui compte le nombre de coups déjà joués au cours d'un jeu.
	- La variable J qui correspond au numéro du joueur (Pierre correspond à  $J = 1$ , Paul à  $J = 2$ )
	- La variable  $F$  qui est un booléen égal à 1 lorsque la partie se termine..
- $\blacklozenge$  Pour la simulation de N parties, on a besoin en plus des variables précédentes de : La valeur de  $N$ .

La variable Liste1 qui est une liste de deux éléments, composée du nombre total de coups gagnants pour Pierre et Paul.

#### $2.2$ Algorithme

L'algorithme suivant correspond à la simulation de  $N$  parties. (Les doubles astérisques \*\* indiquent un commentaire)

```
Demander le nombre d'essais N
Initialiser L1 à \{0;0\}De 1 à N** Déroulement de la Partie
                                            ** Initialisation des variables
   Mettre 1 dans M; 1 dans J et 0 dans F
      Tant que F=0** Tant que la partie n'est pas finie (soit F = 0)
       Mettre 1 dans K
          Tant que K < M+1 et F=0 <sup>**</sup>Tant que le joueur n'a pas joué tous ses coups et partie non finie
          Si pile tirée
              Alors mettre 1 dans F
          Fin du si
          Augmenter K de 1
       Fin du tant que
                                      ** On Change le joueur
   Si J=1 Alors J=2 Sinon J=1
                            ** Le joueur suivant a un coup de plus
   Augmenter M de 1
   Fin du tant que
   ** Fin de la Partie
   Ajouter 1 à L1(J)
Fin du pour
Afficher \frac{L1}{N}
```
#### $2.3$ Programmation sur calculatrice

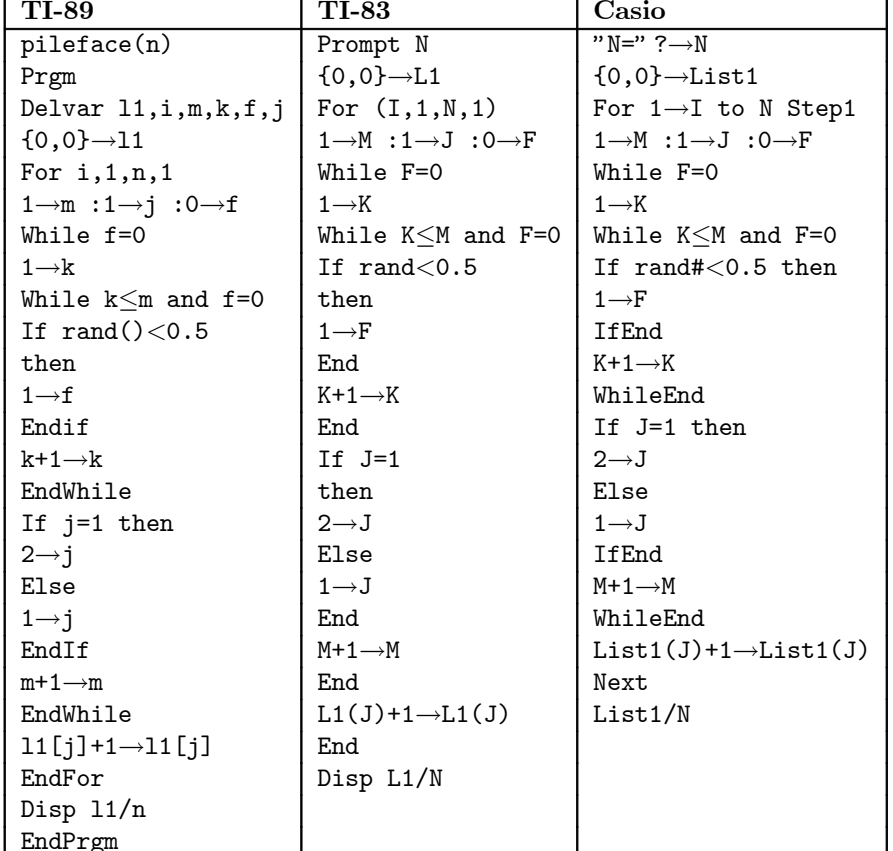

Les programmes suivants permettent la simulation de  $N$  parties.

### 2.3.1 Exemples de résultats obtenus

Remplir le tableau suivant

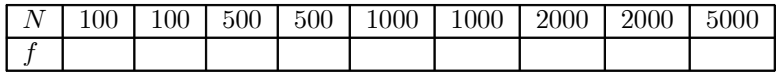

On laisse au lecteur le soin de modifier l'affichage final pour faire apparaître l'intervalle de confiance demandé. Voici les résultats obtenus par les auteurs à l'aide d'une TI 89.

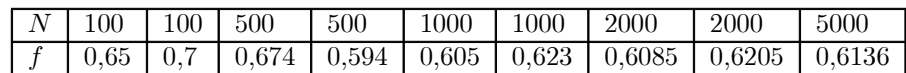

### 2.4 Programmation sur ordinateur

Voici un exemple de programmation en Maple de la simulation

```
> pileface :=proc(n) local l1,m,j,f,tirage,i,k;
m :=1;tirage :=rand(1..2);
11 := \arctan(1..2) ; 11[1] := 0'; 11[2] := 0;for i from 1 to n
do
m :=1; j :=1; f :=0;while f=0do
k := 1:
while k < m+1 and f=0do
if tirage()=1 then
f := 1;11[j] := 11[j]+1;fi:
k := k+1od;
if j=2 then
j := 1;else
j := 2;\mathrm{f}i;
m := m+1;
od;
od; l1[1] := l1[1]/n;
11[1];
end ;
```
- Et les résultats pour trois simulations
- > pileface(1000);

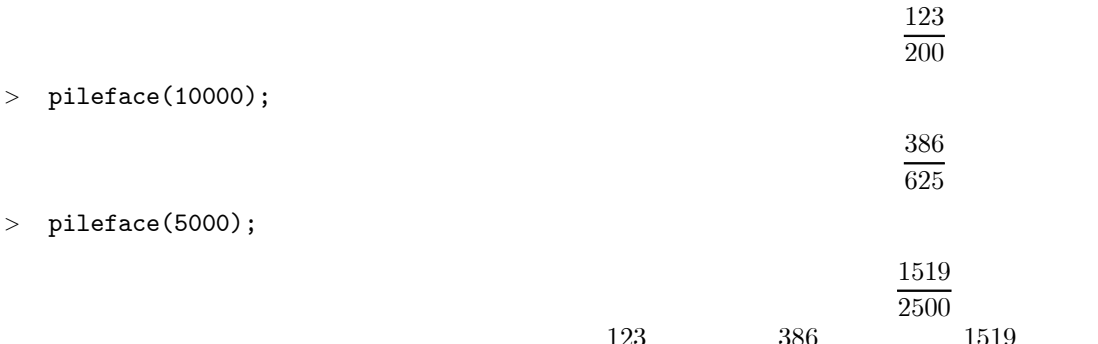

On peut également préciser les valeurs approchées,  $\frac{123}{200} = 0,615$ ,  $\frac{386}{625} = 0,6176$ ,  $\frac{1519}{2500} = 0,6076$ 

# 3 A la recherche de la valeur exacte de  $p_0$

On suppose que la pièce a une probabilité p de fournir pile et  $q = 1 - p$  de fournir face (Afin de d'obtenir un résultat plus général).

La première fois que Pierre joue, il dispose d'un seul jet. La probabilité pour qu'il gagne à l'issue de ce jet est égale à  $p_1 = p$ .

La seconde fois qu'il joue, il dispose de trois jets et les trois coups précédents (celui de Pierre et les deux de Paul) ont déjà donné face. La probabilité qu'il gagne l'enjeu lors de ce deuxième jeu est

$$
p_2 = q^3 \left( p + qp + q^2 p \right)
$$

La troisième fois qu'il joue, il dispose de cinq jets et  $(1 + 2 + 3 + 4) = 10$  coups ont déjà donné face. La probabilité qu'il gagne l'enjeu lors de ce troisième jeu est

$$
p_3 = q^{10}(p + qp + q^2p + q^3p + q^4p)
$$

Plus généralement, lorsqu'il joue pour la énième fois : Il dispose de 2n − 1 essais et  $1+2+3+4+5+... + 2n-2 = \frac{(2n-2)(1+(2n-2))}{2} = (n-1)(2n-1)$  coups ont déjà donné face. La probabilité qu'il gagne l'enjeu lors de cet énième jeu est

$$
p_n = q^{(n-1)(2n-1)} (p+qp+q^2p+....+q^{2n-2}p)
$$
  
=  $q^{(n-1)(2n-1)} \times p \times \sum_{k=0}^{2n-2} q^k$   
=  $q^{(n-1)(2n-1)} \times p \times \frac{1-q^{2n-1}}{1-q}$ 

On en déduit que la probabilité  $p_0$  que Pierre a de gagner est

$$
p_0 = p \left( 1 + \sum_{n=0}^{+\infty} q^{(n-1)(2n-1)} \frac{1 - q^{2n-1}}{1 - q} \right)
$$
  
=  $1 - q + \sum_{n=0}^{+\infty} q^{(n-1)(2n-1)} (1 - q^{2n-1}) \text{ car } p + q = 1$   
=  $\sum_{n=1}^{+\infty} q^{(n-1)(2n-1)} (1 - q^{2n-1})$ 

Il n'existe pas de forme close<sup>1</sup> de cette expression, on se contente de deux applications numériques. Pour  $p = \frac{1}{2}$  et  $q = \frac{1}{2}$ , on trouve  $p_0 \simeq 0, 61032$ . Pour  $p = \frac{1}{6}$  (c'est le cas où l'on joue avec un dé à six faces, le six étant gagnant), on a  $q = \frac{5}{6}$  et  $p_0 \simeq 0, 52391$ . Dans ce cas, le jeu semble plus équitable.

Remarque 1 On constate que

$$
p_0 = p + \underbrace{\sum_{n=2}^{+\infty} q^{(n-1)(2n-1)} \left(1 - q^{2n-1}\right)}_{\text{Série a terms positive}}
$$

Ainsi  $p_0 > p$ , ce qui est normal, cependant on va voir qu'il y a plus surprenant!

### **3.1** Etude lorsque q tend vers 1

### 3.1.1 Analyse expérimentale du problème

On peut se poser la question suivante : quelle valeur doit avoir q pour que le jeu soit équitable i.e. pour que  $p_0 = \frac{1}{2}$ ? Dans un premier temps, on peut faire un tracé approché de la fonction  $p_0(q) = \sum_{n=1}^{+\infty} q^{(n-1)(2n-1)} (1 - q^{2n-1}).$ Le logiciel Maple permet d'obtenir le tracé suivant en calculant avec 20 décimales.

<sup>&</sup>lt;sup>1</sup>Une forme close est une forme où le symbole  $\Sigma$  n'apparaît plus.

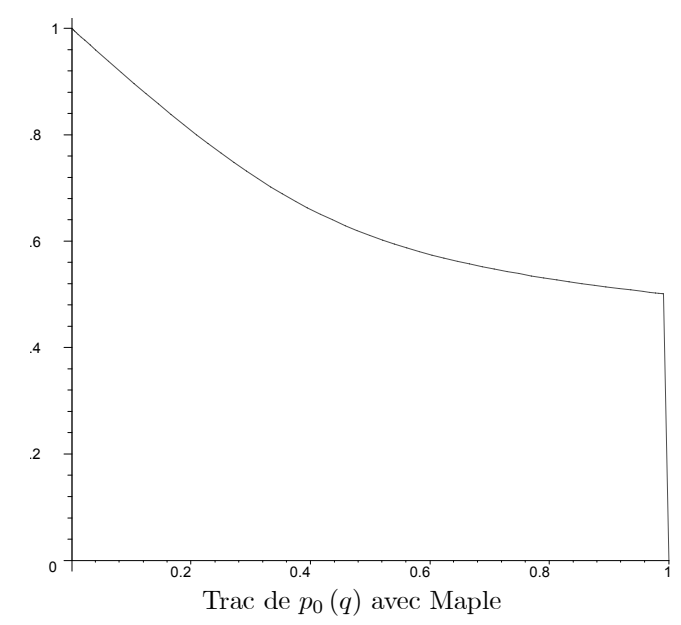

Si on désire obtenir un tracé avec une calculatrice telle qu'une Ti 89 ou 92, on tronque la série<sup>2</sup> à  $n = 20$ . On obtient alors

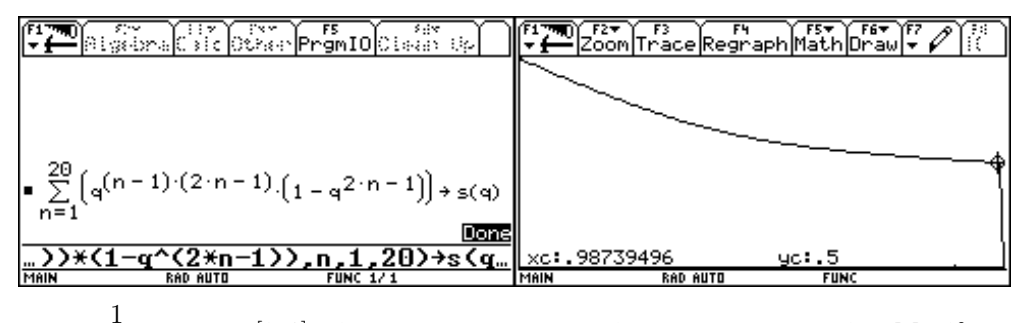

On constate que  $p_0 \geq \frac{1}{2}$  pour  $q \in [0,1]$ , c'est très surprenant mais peut se comprendre. Manifestement le premier joueur a un avantage (celui de jouer en premier). On remarque, de plus que

$$
\lim_{q \to 1^-} p_0(q) \stackrel{?}{=} \frac{1}{2}
$$

le point d'interrogation est là pour rappeler qu'il ne s'agit que d'une conjecture. Ce résultat est surprenant, il signifie que pour rendre le jeu équitable, il faut qu'aucun des deux joueurs ne puisse gagner!

Il reste à prouver ces affirmations. Pour cela on regarde un peu les premières sommes partielles de la série définissant  $p_0$ . On a

$$
\sum_{n=1}^{1} q^{(n-1)(2n-1)} (1 - q^{2n-1}) = 1 - q
$$
\n
$$
\sum_{n=1}^{2} q^{(n-1)(2n-1)} (1 - q^{2n-1}) = 1 - q + q^3 - q^6
$$
\n
$$
\sum_{n=1}^{3} q^{(n-1)(2n-1)} (1 - q^{2n-1}) = 1 - q + q^3 - q^6 + q^{10} - q^{15}
$$
\n
$$
\sum_{n=1}^{4} q^{(n-1)(2n-1)} (1 - q^{2n-1}) = 1 - q + q^3 - q^6 + q^{10} - q^{15} + q^{21} - q^{28}
$$

<sup>&</sup>lt;sup>2</sup>C'est, pour l'instant, totalement arbitraire. Il s'agit de faire une étude expérimentale. On montrera que tronquer à  $n = 20$  est déjà plus que suffisant...

Cela suggère que la série  $p_0(q)$  peut s'écrire  $\sum_{k=1}^{+\infty} (-1^k) n^{a_k}$  où  $(a_k)_k = (0, 1, 3, 6, 10, 15, 21, 28, ....)$ . Il reste à identifier les  $(a_k)_k$ . On utilise une "astuce" de tests de QI". On calcule la série des différences<sup>4</sup>  $(\Delta a_k)_k$  où  $\Delta a_k = a_{k+1} - a_k.$ 

On obtient alors

$$
(\Delta a_k)_k = (1, 2, 3, 4, 5, 6, 7, \ldots)
$$

(Après coup, cela semble évident, mais méfions-nous des évidences...). On conjecture que

$$
a_{k+1} - a_k = k+1
$$

soit en sommant

$$
a_k - a_0 = (a_k - a_{k-1}) + (a_{k-1} - a_{k-2}) + \dots + (a_1 - a_0)
$$
  
=  $k + (k+1) + \dots + 1$   
=  $\frac{k(k+1)}{2}$ 

ce qui donne

$$
p_0(q) = \sum_{k=0}^{+\infty} (-1)^k q^{\frac{k(k+1)}{2}}
$$

Cette expression est plus élégante que celle obtenue précédemment. A-t-elle un intérêt supérieur<sup>5</sup>? Si cette dernière expression est vraie, elle s'avère très intéressante pour un calcul numérique. Il s'agit en effet d'une série alternée. On sait alors que si  $S_N$  est la somme partielle au rang N, le reste d'ordre N,  $p_0 - S_N$  est du signe de  $(-1)^N$  et est inférieur, en valeur absolue, au premier terme négligé.

Si on désire une valeur approchée à  $10^{-10}$  prés de  $p_0$  il suffit de considérer  $S_N$  où N est tel que

$$
q^{\frac{(N+1)(N+2)}{2}} \le 10^{-10} \Longleftrightarrow \frac{(N+1)(N+2)}{2} \ge -\frac{10\ln 10}{\ln q}
$$

Une condition suffisante plus simple est  $(\text{car } N^2 \leq (N+1)(N+2))$ 

$$
N \ge \sqrt{-\frac{20\ln 10}{\ln q}}
$$

Une étude montre que  $g(q) = \sqrt{\frac{20 \ln 10}{\ln q}}$  est croissante (mais qui en aurait douté?). La résolution de  $g(q) = 40$ donne  $q \simeq 0.992$ .

Ainsi lorsque l'on a tracé, avec une calculatrice le graphe de  $p_0$ , on a tronqué la somme  $\sum_{n=1}^{+\infty} q^{(n-1)(2n-1)} (1-q^{2n-1})$  à

 $n = 20$ . Cela revient à remplacer  $p_0$  par  $S_{40}$ .

Théoriquement<sup>6</sup>, sur l'intervalle [0, 0,971] la valeur de  $S_N$  diffère de moins de 10<sup>-10</sup> de celle de  $p_0$ . Le tracé obtenu peut être considéré comme exact sur cet intervalle.

<sup>&</sup>lt;sup>3</sup>Dans de nombreux tests de QI (Quotient intellectuel), on demande de compléter une suite logique. En général, ces suites sont des suites récurrentes à 2 (ou plus) termes. Il suffit d'appliquer l'astuce donnée une (ou plusieurs) fois pour répondre au test.

<sup>&</sup>lt;sup>4</sup>Pour d'autres exemples d'utilisation de la série des différences, on pourra consulter aussi  $[2]$ 

<sup>&</sup>lt;sup>5</sup>Il ne s'agit pas d'une question anodine. C'est un problème majeur en calcul formel. Parmi les différentes formes d'une expression quelle est la plus intéressante? Laquelle, un logiciel de calcul formel, doit-il privilégier et fournir à l'utilisateur?

On verra que les deux expressions trouvées pour  $p_0$  sont intéressantes, mais pour deux problèmes différents.

 $^6\mathrm{Le}$ résultat est numériquement moins bon, cela est dû aux erreurs d'arrondis.

### 3.1.2 Preuves des différentes conjectures

On montre maintenant les résultats conjecturés. En particulier l'expression de  $p_0$  sous forme de série alternée.

$$
\sum_{n=1}^{+\infty} q^{(n-1)(2n-1)} (1 - q^{2n-1}) = \sum_{n=1}^{+\infty} q^{(n-1)(2n-1)} - \sum_{n=1}^{+\infty} q^{n(2n-1)}
$$
  

$$
= \sum_{n=1}^{+\infty} q^{\frac{(2n-2)(2n-1)}{2}} - \sum_{n=1}^{+\infty} q^{\frac{(2n-1)\times 2n}{2}}
$$
  

$$
= \sum_{k=0}^{+\infty} (-1)^{2k} q^{\frac{(2k)(2k+1)}{2}} - \sum_{k=1}^{+\infty} (-1)^{2k-1} q^{\frac{2k(2k-1)}{2}}
$$
  

$$
= \sum_{k=0}^{+\infty} (-1)^{k} q^{\frac{k(k+1)}{2}}
$$

Pour  $q \in [0,1]$ , les séries qui interviennent dans ces manipulations sont absolument convergentes, ce qui justifie les égalités.

Il s'agit maintenant de déterminer

$$
\lim_{q \to 1^-} \sum_{k=0}^{+\infty} (-1)^k q^{\frac{k(k+1)}{2}}
$$

On va voir que c'est la première expression de  $p_0$  qui va être utile. On utilise les deux résultats suivants (dont les preuves sont données en annexe).

**Théorème 2** Soient  $\sum a_n x^n$  et  $\sum b_n x^n$  deux séries entières de rayon de convergence supérieur à 1. On suppose que  $b_n > 0$  et que  $\sum b_n$  diverge. S'il existe  $\ell \in \mathbb{C}$  tel que  $\lim_{n \to +\infty} \frac{a_n}{b_n} = \ell$  alors

$$
\lim_{x \to 1^{-}} \frac{\sum_{n=0}^{+\infty} a_n x^n}{\sum_{n=0}^{+\infty} b_n x^n} = \ell
$$

**Corollaire** 3 Pour  $n \in \mathbb{N}$ , on pose  $A_n = \sum_{k=0}^n a_k$ . S'il existe  $\ell \in \mathbb{C}$  tel que  $\lim_{n \to +\infty} \frac{A_0 + A_1 + ... + A_n}{n+1} = \ell$  alors

$$
\lim_{x \to 1^{-}} \sum_{n=0}^{+\infty} a_n x^n = \ell
$$

Remarque 4 Ces résultats sont dûs à Ernesto Cesaro<sup>7</sup>.

Il s'agit de calculer  $A_k$  pour notre série. Quelques instants de réflexion permettent de se convaincre que  $A_k = 1$  ou  $A_k = 0$ . Le changement de valeur ayant lieu pour  $k = \frac{i(i+1)}{2}$  où  $i \in \mathbb{N}$ .

Cesàro Ernesto (Naples 1859-1906) Mathématicien italien, son oeuvre est variée. Il est connu pour le théorème suivant : si la suite  $(u_n)_n$  converge vers  $\ell$ , alors la suite des moyennes<br>  $\sigma_n = \frac{u_0 + \dots + u_n}{n+1}$  converge aussi vers  $\ell$ . On lui doit un résultat important en théorie des nombres : la probabilité que deux nombres entiers soient premiers entre eux (i.e. sans diviseur commun autre que 1) est $\frac{6}{\pi^2}$ 

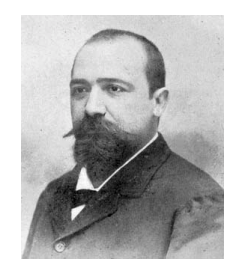

Si on observe empiriquement les valeurs de  $A_k$  on obtient :

La suite  $(A_k)_k$  peut être découpée en tranches où  $A_k = 1$  puis  $A_k = 0$ . Ce résultat est simple à prouver<sup>8</sup>. Pour cela, on revient à la première expression de  $p_0$ . Dans la série

$$
\sum_{n=1}^{+\infty} q^{(n-1)(2n-1)} \left( 1 - q^{2n-1} \right) = \sum_{n=0}^{+\infty} q^{n(2n+1)} \left( 1 - q^{2n+1} \right)
$$

chaque indice contribue à deux coefficients  $a_{n(2n+1)} = 1$  et  $a_{n+1(2n+1)} = -1$ . Ainsi

$$
n(2n+1) \le k < (n+1)(2n+1) \Longrightarrow A_k = 1
$$

et

$$
(n+1)(2n+1) + 1 \le k < (n+1)(2n+3) \Longrightarrow A_k = 0
$$

En résumé

S'il existe 
$$
i \in \mathbb{N}
$$
 tel que  $n(2n+1) \leq k < (2n+1)(n+1)$  alors  $A_k = 1$  Sinon  $A_k = 0$ 

On peut maintenant évaluer la moyenne des  $(A_k)_k$ .

Sur la "tranche"  $n(2n+1) \le k < (n+1)(2n+3)$ , on a  $A_k = 1$  pour  $(2n+1)(n+1) - n(2n+1) = 2n+1$  valeurs de l'indice et  $A_k = 0$  pour  $(n + 1)(2n + 3) - (2n + 1)(n + 1) = 2(n + 1)$  valeurs de l'indice. La moyenne des  $A_k$  sur cette tranche est donc de

$$
\frac{2n+1}{(n+1)(2n+3)-n(2n+1)} = \frac{2n+1}{4n+3} \underset{n \to +\infty}{\to} \frac{1}{2}
$$

La moyenne des moyennes sur chaque tranche tend donc vers  $\frac{1}{2}$  (C'est le théorème célèbre de Césaro). Plus rigoureusement si  $n(2n+1) \leq k < (2n+1)(n+1)$  alors

$$
A_0 + \cdots + A_k = A_0 + \cdots + \underbrace{A_{i(2i+1)} + \cdots + A_{(2i+1)(i+1)-1}}_{\text{ici } A_j = 1 \text{ pour } 2i+1 \text{ indices}} + \underbrace{A_{n(2n+1)-1}}_{\text{Derrier indice d'une tranche complète}} + \underbrace{A_{n(2n+1)-1}}_{\text{Deriner indice d'une tranche complète}} + \underbrace{A_{n(2n+1)} + \cdots + A_k}_{\text{Derrier indice d'une tranche complète}}_{\text{Webut d'une nouvelle tranche, tous les termes valent 1}}
$$
\n
$$
= 1 + 3 + 5 + \cdots + 2(n - 1) + (k - n(2n + 1) + 1)
$$
\n
$$
= n^2 + (k - n(2n + 1) + 1)
$$
\n
$$
= k + 1 - n(n + 1)
$$

et si  $(2n+1)(n+1) \le k < (n+1)(2n+3)$  alors

$$
A_0 + \dots + A_k = \underbrace{A_0 + \dots + A_{n(2n+1)} + \dots + A_{(2n+1)(n+1)-1}}_{\text{On a } n+1 \text{ tranches de 1}} + \underbrace{A_{(2n+1)(n+1)-1} + \dots + A_k}_{\text{les suivants sont nuls}}
$$
  
= 1 + 3 + 5 + \dots + 2(n + 1) + 0... + 0  
= (n + 1)<sup>2</sup>

On en déduit que si  $n(2n + 1) \le k < (n + 1)(2n + 3)$ , on a

$$
n(2n+1) - n(n+1) = n^2 \le A_0 + A_1 + \dots + A_k \le (n+1)^2
$$

<sup>8</sup>En fait, il est plus "amusant" (mais inutile pour notre propos) de prouver que  $A_k = \frac{1+(-1)^{\left\lfloor \frac{-1+\sqrt{1+8k}}{2} \right\rfloor}}{2}$  où  $\lfloor x \rfloor$  est la partie entière  $\det x$ .

d'où

$$
n(2n+1) \le k < (n+1)(2n+3) \Longrightarrow \frac{n^2}{(n+1)(2n+3)+1} \le \frac{A_0 + A_1 + \dots + A_k}{k+1} \le \frac{(n+1)^2}{n(2n+1)+1}
$$

Pour conclure, on peut remarquer que pour chaque valeur de k, il existe un unique<sup>9</sup> n tel que  $n(2n+1) \leq k \leq$  $(n+1)(2n+3)$  et que cet entier n tend vers  $+\infty$  quand k tend vers  $+\infty$ . Par le théorème de l'encadrement, on peut conclure à

$$
\lim_{k \to +\infty} \frac{A_0 + A_1 + \dots + A_k}{k+1} = \frac{1}{2}
$$

On applique enfin le corollaire 3 pour finir la preuve de  $\lim_{q \to 1^-} p_0(q) = \frac{1}{2}$ .

## 4 GÈnÈralisation possible

Si l'on suppose que trois joueurs, Pierre, Paul et Jacques reprennent le jeu précédent en utilisant la même règle (le nombre d'essais augmente de 1 à chaque fois), on obtient les résultats suivants.

La première fois que Pierre joue, il dispose d'un seul jet. La probabilité pour qu'il gagne à l'issue de ce jet est  $égeale \land p.$ 

La seconde fois qu'il joue, il dispose de quatre jets et six jets ont déjà donné face. La probabilité qu'il gagne l'enjeu lors de ce deuxième jeu est

$$
p_2 = q^6 (p + qp + q^2p + q^3p)
$$

La troisième fois qu'il joue, il dispose de sept jets et  $(1 + 2 + 3 + 4 + 5 + 6) = 21$  jets ont déjà donné face. La probabilité qu'il gagne l'enjeu lors de ce troisième jeu est

$$
p_3 = q^{21} (p + qp + q^2p + q^3p + \dots + q^6p)
$$

Plus généralement, lorsqu'il joue pour la énième fois, il dispose de  $3n-2$  jets et  $1+2+3+4+5+\cdots+3n-3=$  $\frac{(3n-3)(1+(3n-3))}{2} = \frac{3(n-1)(3n-2)}{2}$  jets ont déjà donné face. La probabilité qu'il gagne l'enjeu lors de ce énième jeu est

$$
p_n = q^{\frac{3(n-1)(3n-2)}{2}} (p+qp+q^2p+....+q^{3n-3}p)
$$
  
=  $q^{\frac{3(n-1)(3n-2)}{2}} \times p \times \sum_{k=0}^{3n-3} q^k$   
=  $q^{\frac{3(n-1)(3n-2)}{2}} \times p \times \frac{1-q^{3n-2}}{1-q}$ 

On en déduit donc que la probabilité  $p_0$  que Pierre a de gagner est de

$$
p_0 = p\left(\sum_{n=1}^{+\infty} q^{\frac{3(n-1)(3n-2)}{2}} \times p \times \frac{1-q^{3n-2}}{1-q}\right)
$$

$$
= \sum_{n=1}^{+\infty} q^{\frac{3(n-1)(3n-2)}{2}} \left(1-q^{3n-2}\right)
$$

Si on utilise le corollaire 3, on montre facilement<sup>10</sup> que  $\lim_{q \to 1} p_0 = \frac{1}{3}$ .

<sup>9</sup>Cet entier vaut 
$$
n = \left| \frac{-1 + \sqrt{1 + 8k}}{4} \right|
$$

<sup>10</sup>On peut prouver que si  $(a, b, c, \alpha, \beta) \in \mathbb{R}$  avec  $a > 0$ , on a

$$
\lim_{q \to 1^{-}} \sum_{k=0}^{+\infty} q^{an^2 + bn + c} \left( 1 - q^{\alpha n + \beta} \right) = \frac{\alpha}{2a}
$$

cf [1], page 116, pour une démonstration utilisant la formule d'Euler-Mac Laurin. La méthode exposée ici ne s'applique que si  $a > 0, \alpha > 0$ et  $2a > \alpha$ .

Les amateurs généraliseront sans problème le cas où  $m$  joueurs s'affrontent pour obtenir

$$
p_0 = \sum_{n=1}^{+\infty} q^{\frac{m(n-1)(m(n-1)+1)}{2}} \left(1 - q^{(m(n-1)+1)}\right)
$$

Cette probabilité tend vers  $\frac{1}{m}$  quand q tend vers 1. De plus, à q fixé,

$$
\lim_{m \to +\infty} p_0(m) = \lim_{m \to +\infty} \sum_{n=1}^{+\infty} q^{\frac{m(n-1)(m(n-1)+1)}{2}} \left(1 - q^{(m(n-1)+1)}\right)
$$

En effet la série  $\sum_{n=1}^{+\infty} q^{\frac{m(n-1)(m(n-1)+1)}{2}} \left(1-q^{(m(n-1)+1)}\right)$ est normalement convergente si  $q \in [0, 1-\varepsilon]$  car 0 ≤  $q^{\frac{m(n-1)(m(n-1)+1)}{2}}$  (1 –  $q^{(m(n-1)+1)}$ ) ≤ (1 –  $\varepsilon$ )<sup>{n-1}2</sup> donc

$$
\lim_{m \to +\infty} p_0(m) = \underbrace{1-q}_{\text{Indice } n=1} + \sum_{n=2}^{+\infty} \lim_{m \to +\infty} q^{\frac{m(n-1)(mn-m+1)}{2}} \left(1 - q^{mn-m+1}\right) = p
$$

ce qui est raisonnable, car si le nombre de joueur est infini, le premier joueur ne peut gagner quíau premier jet (il ne va plus rejouer).

**Théorème 5** Soient  $\sum a_n x^n$  et  $\sum b_n x^n$  deux séries entières de rayon de convergence supérieur à 1.<br>On suppose que  $b_n > 0$  et que  $\sum b_n$  diverge. S'il existe  $\ell \in \mathbb{C}$  tel que  $\lim_{n \to +\infty} \frac{a_n}{b_n} = \ell$  alors

$$
\lim_{x \to 1^{-}} \frac{\sum_{n=0}^{+\infty} a_n x^n}{\sum_{n=0}^{+\infty} b_n x^n} = \ell
$$

**Preuve.** Soit  $\varepsilon > 0$  et  $n_0 \in \mathbb{N}$  tel que  $\forall n \geq n_0$ ,  $|a_n - \ell b_n| < \varepsilon b_n$ . Alors

$$
\forall x \in [0,1[ \ , \ \left| \sum_{n=n_0}^{+\infty} (a_n - \ell b_n) x^n \right| \le \varepsilon \sum_{n=n_0}^{+\infty} b_n x^n
$$

 $d'$ où

$$
\forall x \in [0, 1[, \left| \sum_{n=0}^{+\infty} (a_n - \ell b_n) x^n \right| \le \sum_{n=0}^{n_0 - 1} |a_n - \ell b_n| x^n + \varepsilon \sum_{n=n_0}^{+\infty} b_n x^n \tag{*}
$$

On utilise le lemme suivant

**Lemme 6** Si  $b_n \ge 0$  et si  $\sum b_n$  diverge alors  $\lim_{x\to 1^{-1}} \sum b_n x^n = +\infty$ <br> **Preuve.** En effet,  $\sum b_n x^n$  est une fonction croissante sur [0, 1] elle admet donc une limite en 1<sup>-</sup> (limite dans  $\overline{\mathbb{R}}=\mathbb{R\cup \{-\infty,+\infty\}}).$ Puis  $\forall N \in \mathbb{N}, \forall x \in [0,1[$ ,  $\sum_{n=0}^{+\infty} b_n x^n \ge \sum_{n=0}^N b_n x^n d'$ où  $\lim_{x\to 1^{-1}} \sum_{n=0}^{+\infty} b_n x^n \ge \lim_{x\to 1^{-1}} \sum_{n=0}^N b_n x^n = \sum_{n=0}^N b_n$ .<br>
Mais  $\sum_{n=0}^N b_n \xrightarrow[N \to +\infty]{\sim} +\infty$  en tant que somme partielle d'une série diverg

Du lemme il découle qu'il existe  $\eta \in [0,1]$  tel que

$$
\forall x \in \left[1 - \eta, 1\right], \frac{\sum_{n=0}^{n_0 - 1} |a_n - \ell b_n| x^n}{\sum_{n=n_0}^{+\infty} b_n x^n} \le \varepsilon
$$

Enfin d'après l'inégalité  $(*)$ ,

$$
\forall x \in [1 - \eta, 1], \frac{\left| \sum_{k=n-0}^{+\infty} (a_n - \ell b_n) x^n \right|}{\sum_{n=n_0}^{+\infty} b_n x^n} = \left| \frac{\sum_{n=0}^{+\infty} a_n x^n}{\sum_{n=n_0}^{+\infty} b_n x^n} - \ell \right| \leq 2\varepsilon
$$

**Corollaire 7** Pour  $n \in \mathbb{N}$ , on pose  $A_n = \sum_{k=0}^n a_k$ . S'il existe  $\ell \in \mathbb{C}$  tel que  $\lim_{n \to +\infty} \frac{A_0 + A_1 + ... + A_n}{n+1} = \ell$  alors

$$
\lim_{x \to 1^{-}} \sum_{n=0}^{+\infty} a_n x^n = \ell
$$

**Preuve.** Par un produit Cauchy, il vient  $\forall x \in [0,1]$ ,

$$
\sum_{n=0}^{+\infty} (a_0 + a_1 + \dots + a_n) x^n = \sum_{k=0}^{+\infty} A_n x^n = \frac{1}{1-x} \sum_{n=0}^{+\infty} a_n x^n
$$
  

$$
\sum_{n=1}^{+\infty} (A_0 + A_1 + \dots + A_n) x^n = \frac{1}{1-x} \sum_{n=0}^{+\infty} A_n x^n = \frac{1}{(1-x)^2} \sum_{n=0}^{+\infty} a_n x^n
$$

Mais on a également

$$
\forall x \in [0, 1[, \frac{1}{(1-x)^2} = \frac{d}{dx} \left(\frac{1}{1-x}\right) = \sum_{n=0}^{+\infty} nx^{n-1} = \sum_{n=0}^{+\infty} (n+1) x^n
$$

 $D$ 'après le théorème,

$$
\lim_{x \to 1^{-}} \frac{\sum_{n=1}^{+\infty} (A_0 + A_1 + \dots + A_{n-1}) x^n}{\sum_{n=0}^{+\infty} (n+1) x^n} = \ell
$$

*il* vient alors

$$
\lim_{x \to 1^{-}} \sum_{n=0}^{+\infty} a_n x^n = \ell
$$

 $\blacksquare$ 

# Références

- [1] A.CHAMBERT-LOR, S.FERMIGIER, V.MAILLOT, Exercices de mathématiques pour l'agrégation, Analyse 1, Masson 1994.
- [2] M.GOUY, G.HUVENT, A.LADURAU, Les nombres Premiers, Publications Irem. Disponible sur ${\tt http://perso.wanadoo.fr/gery.huvent/irem.html}$